**استكماال للمحاضرات السابقة العالقة بين االنحراف المعياري واالنحراف المتوسط** اذا كان التوزيع غير متماثل عندها

mean deviation = 
$$
\frac{4}{5}
$$
 (standard deviation)  
\n
$$
MD = \frac{4}{5}S
$$

**مالحظه : جميع مقاييس التشتت التي اخذناها في الكورس االول تسمى مقاييس التشتت المطلقة . النوع الثاني من مقاييس التشتت هو :**

**مقاييس التشتت النسبية measures dispersion Relative**

تعرف مقاييس التشتت السابقة بانها مقاييس تشتت مطلقة , اما مقاييس التشتت النسبية التي سنتطرق لها في هذه المحاضرة هي مقاييس التباين لمجموعه من القيم بغض النظر عن وحدة القياس الخاصة بها وهي تفيد للمقارنات بين مجموعة بيانات او تجارب مختلفه بالقياس

### **Coefficient of Variance (C.V) االختالف معامل -1**

افرض ان {  $\overline{\mathrm{x}}$  } يمثل الوسط الحسابي لمجموعة قيم وان { S } يمثل الانحراف المعياري لها، عندئذ يعرف معامل الاختلاف على النحو التالي:

$$
C.V. = \frac{S}{\overline{X}} * 100
$$

ان معامل الاختلاف يعتبر أفضل انواع معاملات التشتت كونـه يعتمد علـى أفضـل مقيـاس نزعـة مركزيـة وأفضل مقياس تشتت وعند اجراء مقارنة بين قيم مجموعتين تتم مقارنة معامل اختلاف الأولى مع معامل اختلاف الثانية وعندئذ يقال عن المجموعة بانها أكثر تجانسا إذا كان معامل اختلافها اقل من الأخرى.

م**ثال:** إذا كان متوسط درجات طلبة الصف الأول في امتحان مادة الرياضيات 69 درجة وبـانحراف معياري قدره 19.3 في حين كان متوسط درجاتهم في امتحان الإحصاء 75 درجة بـانحراف معيـار ي قدره 25.5 في أي من الامتحانين كان مستوى أداء الطلبة ٱكثر تقار با.

الحل: نجد معامل االختالف لكل امتحان

$$
C.V. (stat) = \frac{s}{\bar{x}} * 100 = \frac{25.5}{75} * 100 = 34\%
$$

*C.V.* 
$$
(math) = \frac{s}{y} * 100 = \frac{19.3}{69} * 100 = 28\%
$$

وحيث ان معامل الاختلاف في امتحان الرياضيات اقل من معامل الاختلاف في امتحان الإحصـاء و عليـه فـان مستوى أداء الطلبة في امتحان الرياضيات كان اكثر تقار ا .

مثال :2

الجدول التالي يمثل اوزان واطوال خمسة اشخاص تحت الدراسة المطلوب بيان اي من مجموعتي البيانـات اكثر تشتت ( اقل تجانس) مجموعة الوزن او الطول ؟

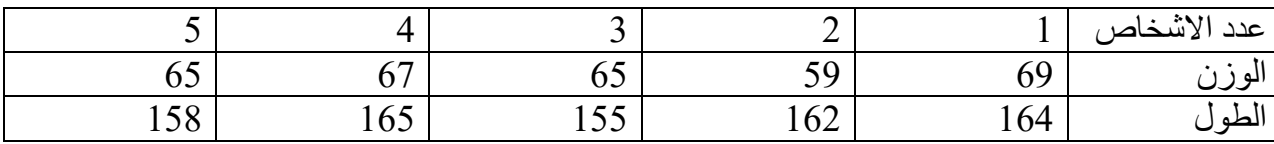

الحل:

نستخدم معامل االختالف للمقارنة يتم ايجاد الوسط الحسابي بالصيغة االتاليه

$$
\bar{X} = \frac{\sum X_i}{n}
$$

والانحراف المعياري

$$
S = \sqrt{\frac{\sum (X_i - \bar{X})^2}{n-1}}
$$

لكال المجموعتين وبعدها يتم حساب معامل االختالف وكما موضح في الجدول التالي

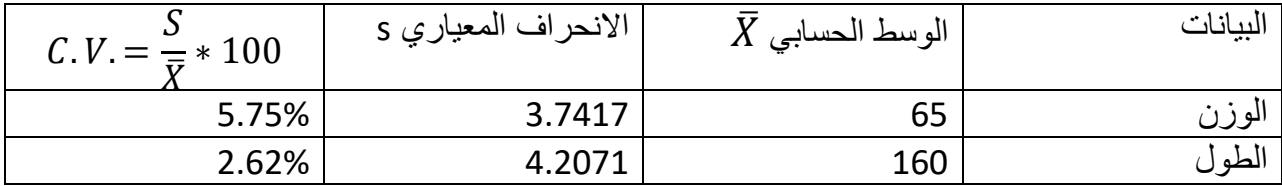

بما انه معامل االختالف لبيانات االوزان اكبر من معامل اختالف بيانات الطول فان التشتت النسبي لبيانات االوزان اكبر من التشتت النسبي لبيانات االطوال . اي ان بيانات االوزان اقل تجانس من بيانات االوزان .

**-2 الدرجة المعيارية او القياسية Score Standard :** 

في كثير من الأحيان نحتاج الى تحويل قيم المتغير العشوائي X الى شكل اخر يدعى الشكل المعياري او الشكل القياسي لهذه القيم، وتستخدم الدرجة المعيارية للمقارنة بين مفردتين من مجمو عتين مختلفتين , حيث كلما كانت قيمة الدرجة المعيارية اكبر كانت النتيجة افضل والعكس صحيح . وتعرف الدرجة المعيارية  $Z$  لأي قيمة من قيم  $\rm X$  على النحو التالي:

$$
Z_i = \frac{x_i - \bar{x}}{s} \qquad \qquad i = 1 \cdot 2 \cdot 3 \cdot \dots \cdot n
$$

**مثال:** حصل طالب على درجة 84 في الامتحان النهائي بالرياضيات علمـا بـان الوسط الحسـابي فـي امتحـان الرياضيات لجميع الطلبة هو 76 وبانحراف قياسي 10 اما في امتحان الفيزياء فكانت درجة نفس الطالب هي 90 وبوسط حسابي 82 وانحراف قياسي 16، في أي الموضوعين كانت قابلية هذا الطالب اعلي؟

- الحل: عند مقارنة درجة الامتحانين مباشرة نجد ان درجته في الفيزياء (90) اعلى من درجته في الرياضيات )84( . ولكن لند تحويل هاتين الدرجتين الى درجات قياسية نجد ان:
- $Z_m = \frac{84-76}{10}$ 10 للرياضيات 0.8 =
- $Z_f = \frac{90-82}{16}$  $\frac{16}{16} = 0.5$ للفيزياء  $\frac{1}{6}$

ومن هذا يتضح ان قابليته في الرياضيات اعلى من الفيزياء وهو عكس ما توصلت اليه المقارنة السابقة.

## **االرتباط Correlation**

االرتباط هو طريقة احصائية تستخدم لتحديد ما اذا كانت هنالك عالقة بين المتغيرات مثال هل هناك علاقة بين التدخين ومرض معين في الرئة .

**رسم االنتشار Plot Scatter**

**رسم االنتشار**

وسيلة مبدئية ييرف الباحث من خاللها وجود ارتباط او عدمه ونوع االرتباط بين المتغيرين ان وجد **,** وهو تمثيل قيم الظاهرتين بيانياً على المحورين، المتغير الأول X على المحور الأفقي، والمتغير الثاني Y على المحور الرأسي، حيث يتم تمثيل كل زوج من القيم بنقطة، فنحصل على شكل يمثل كيفية انتشار القيم على المستوى.

مثال : انشئ مخطط االنتشار لبيانات المتغيرين الموححة بالجدول ادناه

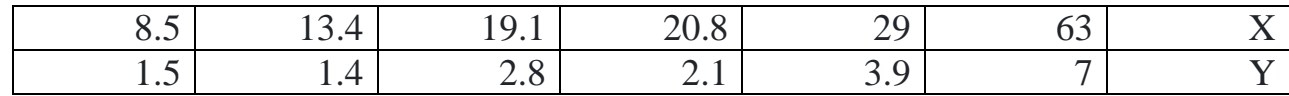

الحل

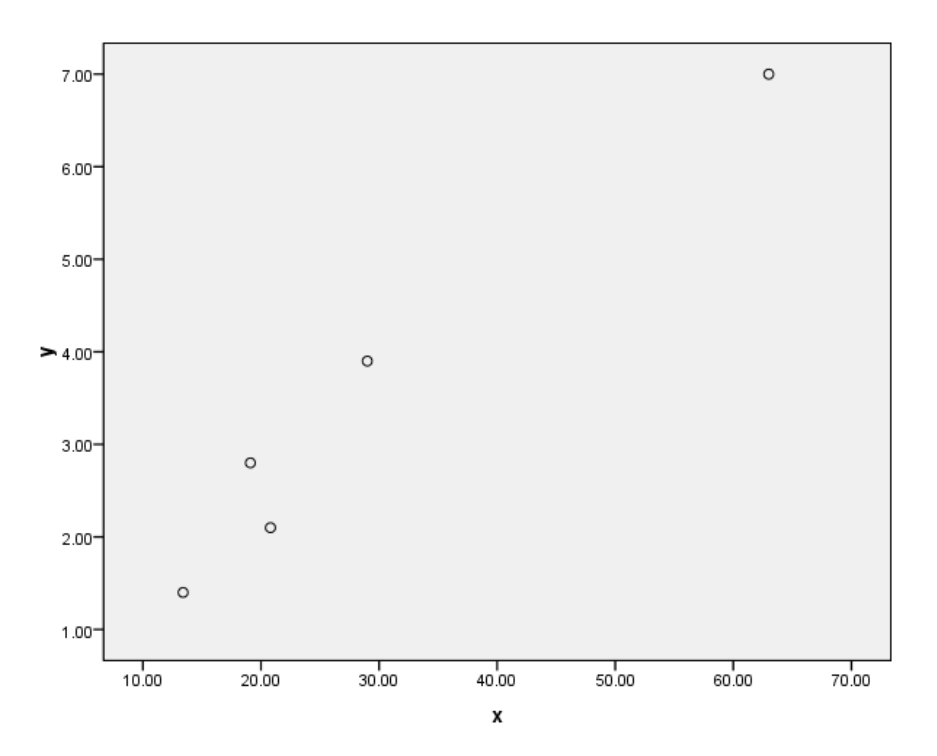

-1ميامل االرتباط البسيط **coefficient correlation Simple** :

 $r$  هو مقياس لدرجة أو قوة العلاقة بين المتغيرين واتجاه هذه العلاقة <sub>.</sub> ويرمز له بالرمز  $r_{\rm xy}$  ،  $r_{\rm yz}$  او

**مميزات معامل االرتباط** 

-1 تنحصر قيمة ميامل االرتباط بين 1+ و – 1

-2 تشير قيمة ميامل االرتباط r الى قوة اليالقة الخطية بين المتغيرين , بينما تشير )اشارة( r الى اتجاه العلاقة بين المتغيرين وكما موضح ادناه :

- اذا كانت قيمة (0=r (هذا يدل على عدم وجود ارتباط خطي بين المتغيرين x وy .
	- اذا كانت قيمة 1=r فهذا يدل على وجود ارتباط موجب تام )ارتباط طردي تام (
- اذا كانت قيمة r تقع )من 0.1 الى اقل من 0.4 ( فهذا يدل على وجود ارتباط طردي حييف.
	- اذا كانت قيمة r تقع بين )0.4 الى اقل من 0.7( فهذا يدل على وجود ارتباط طردي متوسط.
		- اذا كانت قيمة r تقع بين )0.7 الى اقل من 1( فهذا يدل على وجود ارتباط طردي قوي
			- اذا كانت -1=r فهذا يدل على وجود ارتباط سالب تام )ارتباط عكسي تام(
- اذا كانت قيمة r تقع )من- 0.1 الى اقل من- 0.4 ( فهذا يدل على وجود ارتباط عكسي حييف
	- اذا كانت قيمة r تقع بين )-0.4 الى اقل من -0.7( فهذا يدل على وجود ارتباط عكسي متوسط
		- اذا كانت قيمة r تقع بين )0.7 الى اقل من -1( فهذا يدل على وجود ارتباط عكسي قوي.

**مالحظة**

**االرتباط الموجب )الطردي ( correlation positive** ييني زيادة في احد المتغيرين تؤدي الى زيادة في المتغير الثاني

**االرتباط السالب )العكسي** ( **correlation Negative** ييني زيادة في احد المتغيرين تؤدي الى نقصان في المتغير الثاني

#### **االرتباط ورسم االنتشار**

من رسم االنتشار للبيانات وطريقة انتشار القيم نستدل على وجود أو عدم وجود عالقة بين المتغيرين ومدى قوتها ونوعها. كما موضح في بعض الاشكال ادناه

الشكل الأول:

إذا وقيت جميع النقاط على خط مستقيم، دل ذلك على أن اليالقة بينهما خطية وأنها ثابتة أو تامة هذه تمثل أقوى أنواع الارتباط بين المتغيرين " ارتباط تام ". فإذا كانت العلاقة طردية فإن " الارتباط طردي تام " ومثاله اليالقة بين الكمية المشتراة من سلية والمبلغ المدفوع لشراء هذه الكمية. أما إذا كانت العلاقة عكسية (وجميع النقاط تقع على خط مستقيم واحد) فإن "االرتباط عكسي تام " ومثال على ذلك اليالقة بين السرعة والزمن.

الشكل الثاني:

أما إذا كانت النقاط تأخذ شكل خط مستقيم ولكن لا تقع جميعها على الخط فتكون العلاقة خطية (موجبة أو سالبة(

الشكل الثالث:

وإذا كانت العلاقة تأخذ شكل منحنى فإن الارتباط لا يكون خطياً "ارتباط غير خطي Non Linear " :Correlation

#### الشكل الرابع:

أما إذا كانت النقاط تتبيثر بدون نظام ميين فإن ذلك يدل على عدم وجود عالقة بين المتغيرين )أو أن العلاقة بينهما ضعيفة جداً) كالعلاقة مثلاً بين دخل الشخص وطوله .

كما موحح بالرسوم ادناه

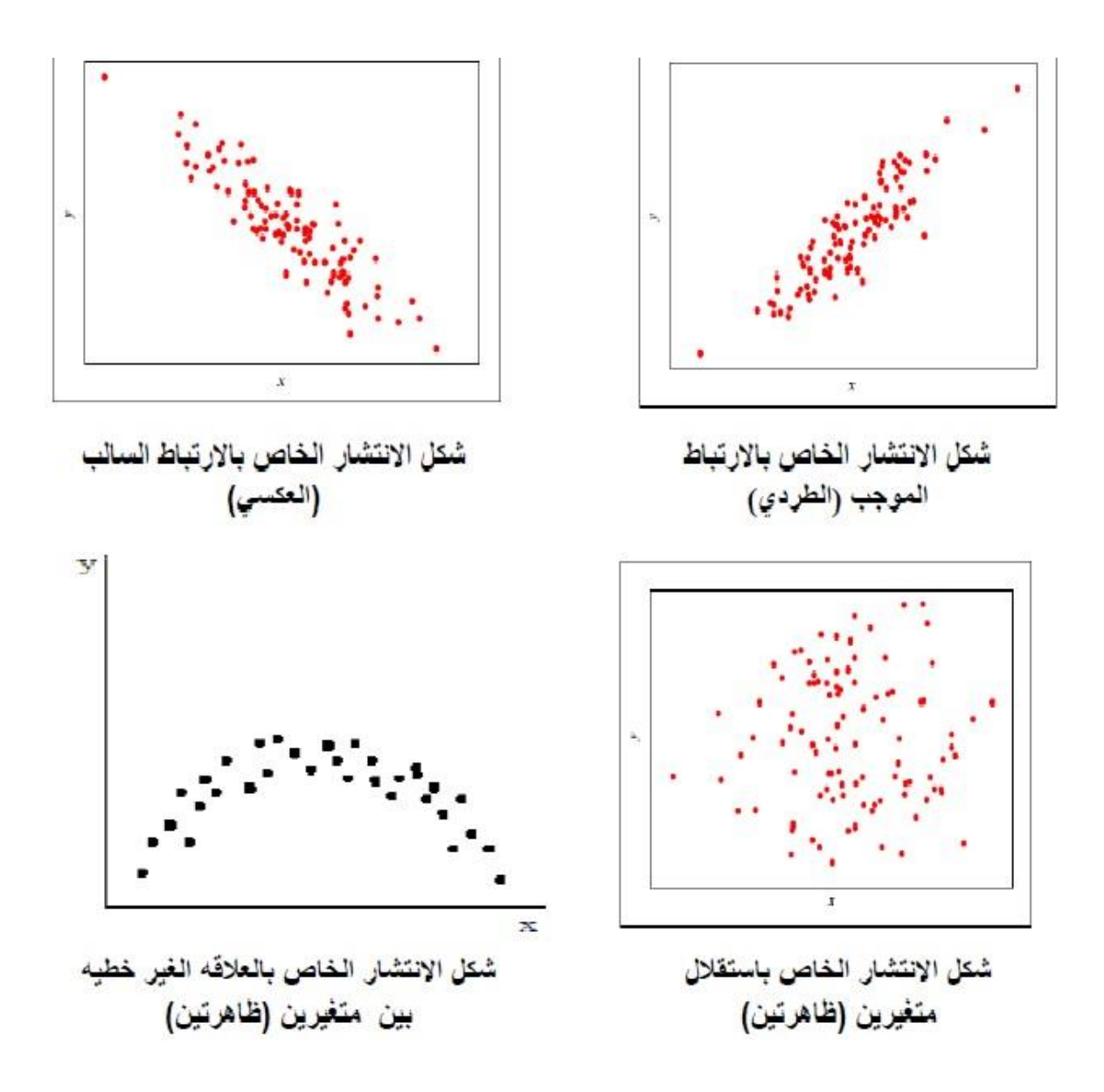

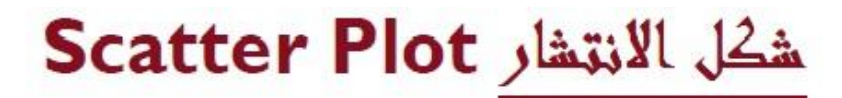

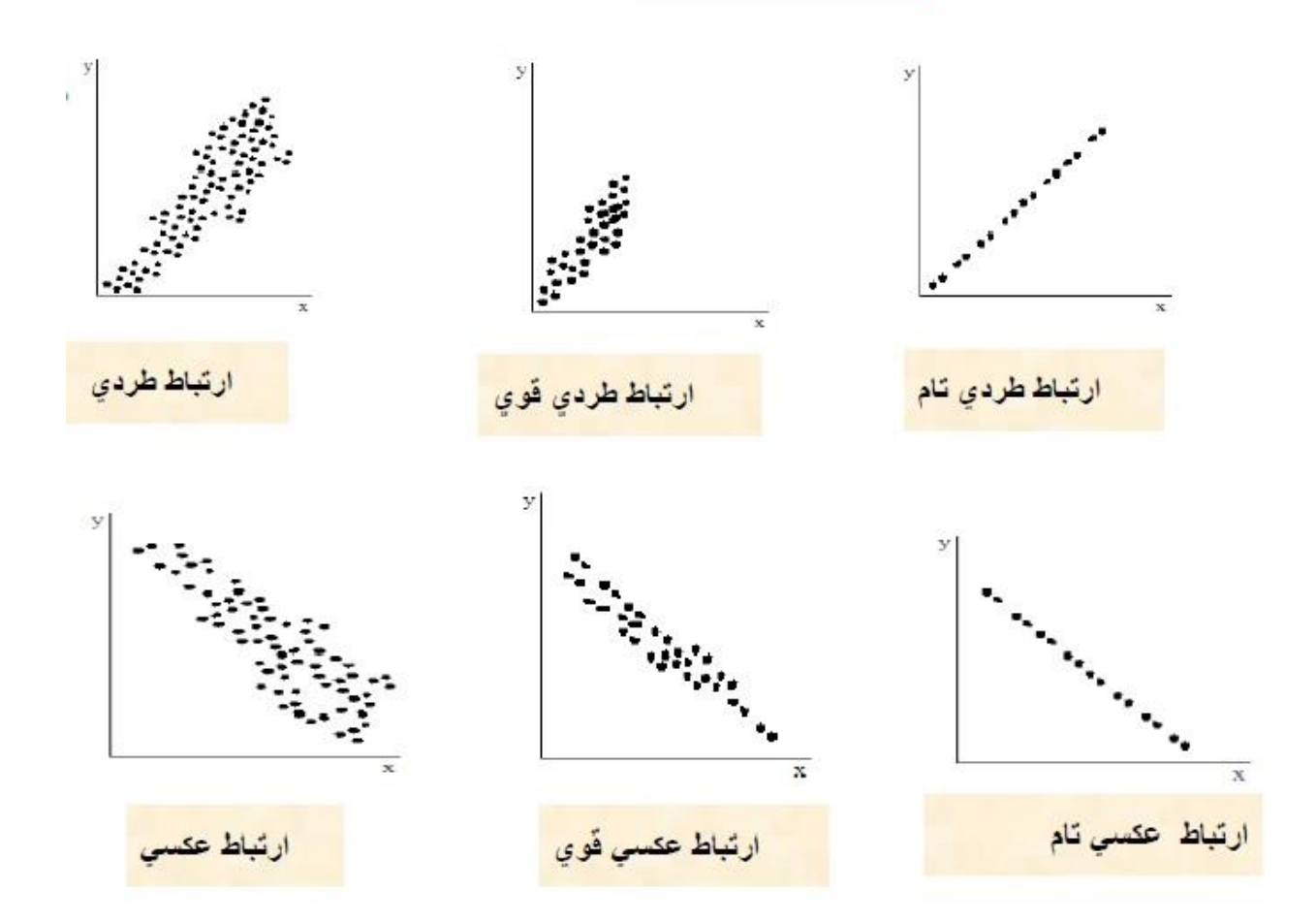

اذا كانت العالقة بيم المتغيرين y , x عالقة خطية فإننا نستطيع تحديد درجة االرتباط بينهما باستخدام الصيغة التالية

$$
r_{xy} = \frac{\text{cov}(x, y)}{S_x S_y} = \frac{S_{xy}}{S_x S_y} \qquad \dots (*)
$$

تمثل التباين المشترك بين المتغيرين y,x ويحسب بالصيغة التالية *sxy* حيث ان

$$
cov(x, y) = S_{xy} = \frac{\sum_{i=1}^{n} (x_i - \overline{x})(y_i - \overline{y})}{n}
$$

, وان *x y* تمثل االنحراف المعياري للمتغيرين y,x *s s*

حيث ان

$$
s_x = \sqrt{\frac{\sum_{i=1}^n (x_i - \overline{x})^2}{n}}
$$

$$
s_y = \sqrt{\frac{\sum_{i=1}^{n} (y_i - \overline{y})^2}{n}}
$$

ملاحظة: كل من  $s_{_{X},s_{_{Y}}}$  موجبان دائما , فأن اشارة معامل الارتباط تعتمد على اشارة  $s_{_{X\!Y}}$ فاذا كانت موجبة فأن اشارة معامل االرتباط موجبة واذا كانت *xy* سالبة فان معامل االرتباط سالب *s*

الان بالتعويض في معادلة (\*) نحصل على صيغة معامل الارتباط كالاتي

$$
r_{xy} = \frac{\sum_{i=1}^{n} (x_i - \overline{x})(y_i - \overline{y})}{\sqrt{\sum_{i=1}^{n} (x_i - \overline{x})^2} \sqrt{\sum_{i=1}^{n} (y_i - \overline{y})^2}} = \frac{\sum_{i=1}^{n} (x_i - \overline{x})(y_i - \overline{y})}{\sqrt{\sum_{i=1}^{n} (x_i - \overline{x})^2} \sqrt{\sum_{i=1}^{n} (y_i - \overline{y})^2}}
$$

او الصيغه الثانية

$$
r_{xy} = \frac{\sum_{i=1}^{n} x_i y_i - n\overline{x} \overline{y}}{\sqrt{\sum x_i^2 - n\overline{x}^2} \sqrt{y_i^2 - n\overline{y}^2}}
$$

او الصيغة الثالثة

$$
r_{xy} = \frac{n\sum x_i y_i - \sum x_i \sum y_i}{\sqrt{n\sum x_i^2 - (\sum x_i)^2} \sqrt{n\sum y_i^2 - (\sum y_i)^2}}
$$

لحساب معامل االرتباط r يمكن استخدام احدى هذه الصيغ .

مثال: البيانات التالية تمثل الكمية المعروضة من سلعة معينة وسعر الوحدة الواحدة منها، يطلب حساب معامل االرتباط الخطي البسيط بين الكمية المعروضة والسعر ثم تفسير النتيجة بعد ذلك.

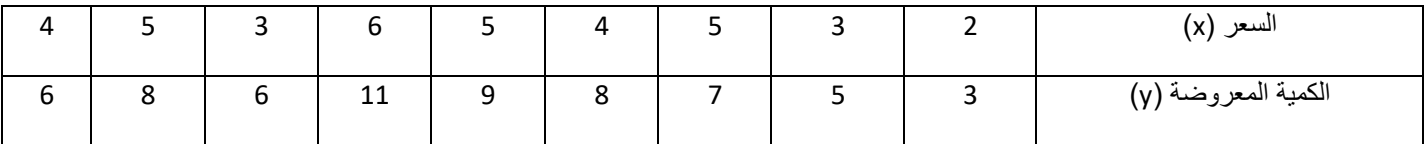

الحل/ سيتم استخدام الصيغة االولى والصيغة الثالثة لحل المثال

الصيغة الاولى

$$
r_{xy} = \frac{\sum_{i=1}^{n} (x_i - \overline{x})(y_i - \overline{y})}{\sqrt{\sum_{i=1}^{n} (x_i - \overline{x})^2} \sqrt{\sum_{i=1}^{n} (y_i - \overline{y})^2}}
$$

 $\overline{x} = 4$   $\overline{y} = 7$ 

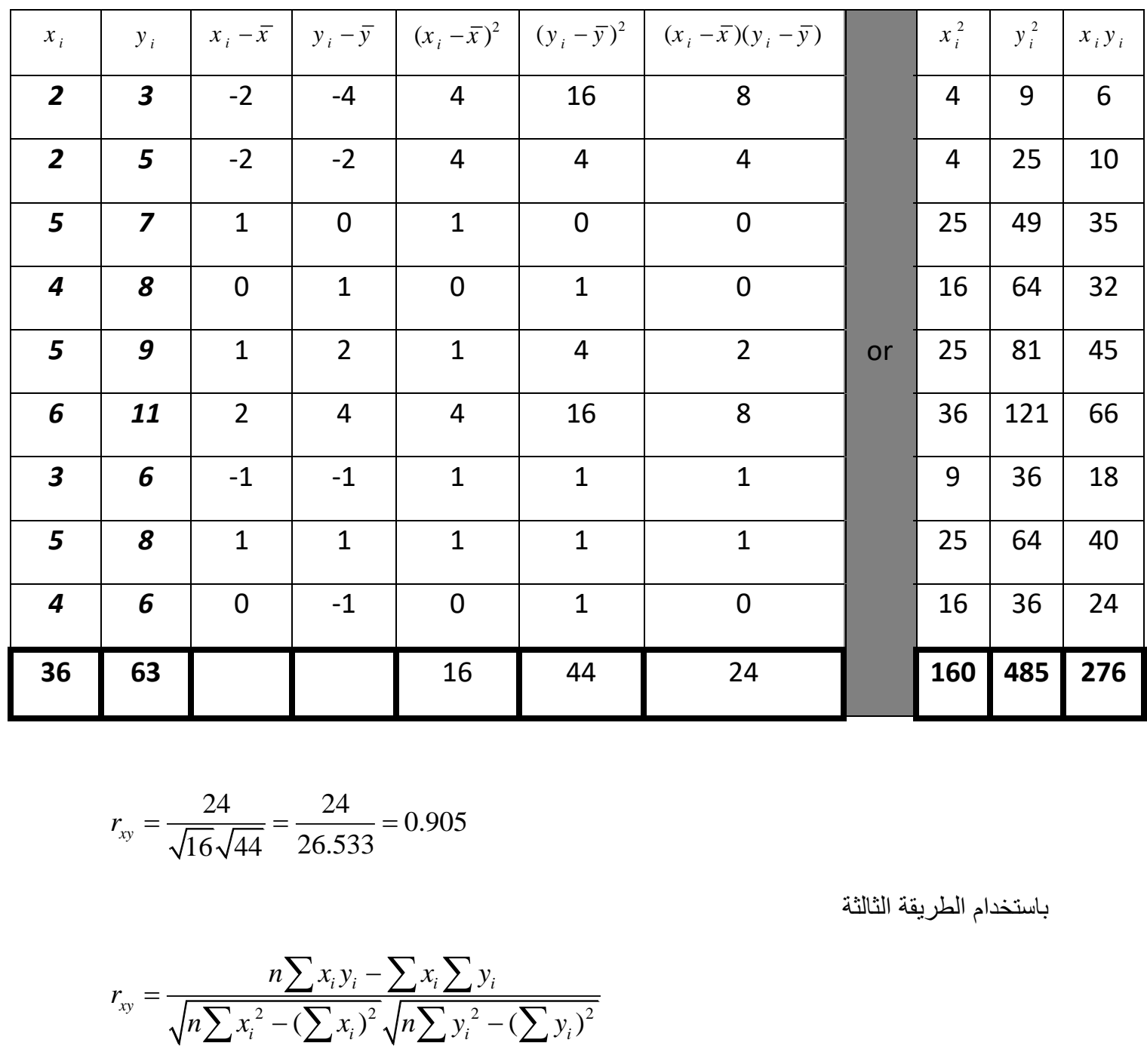

$$
r_{xy} = \frac{24}{\sqrt{16}\sqrt{44}} = \frac{24}{26.533} = 0.905
$$

باستخدام الطريقة الثالثة

$$
r_{xy} = \frac{n\sum x_i y_i - \sum x_i \sum y_i}{\sqrt{n\sum x_i^2 - (\sum x_i)^2} \sqrt{n\sum y_i^2 - (\sum y_i)^2}}
$$

$$
r_{xy} = \frac{9(276) - (36)(63)}{\sqrt{9(160) - (36)^2} \sqrt{9(485) - (63)^2}}
$$

$$
\frac{2484 - 2268}{\sqrt{1440 - 1296}\sqrt{4365 - 3963}} = \frac{216}{240} = 0.90
$$

معامل االرتباط يساوي 0.9 وهذا يشير الى وجود عالقة ايجابية قوية وهذا يعني ان زيادة الكمية المعروضة يرافقها ارتفاع في سعر هذه الكمية.

مثال : الجدول التالي يمثل بيانات تم الحصول عليها من دراسة حول عدد حاالت الغياب والدرجات النهائية لسبعة طالب تم اختيارهم عشوائيا من صف احصائي .

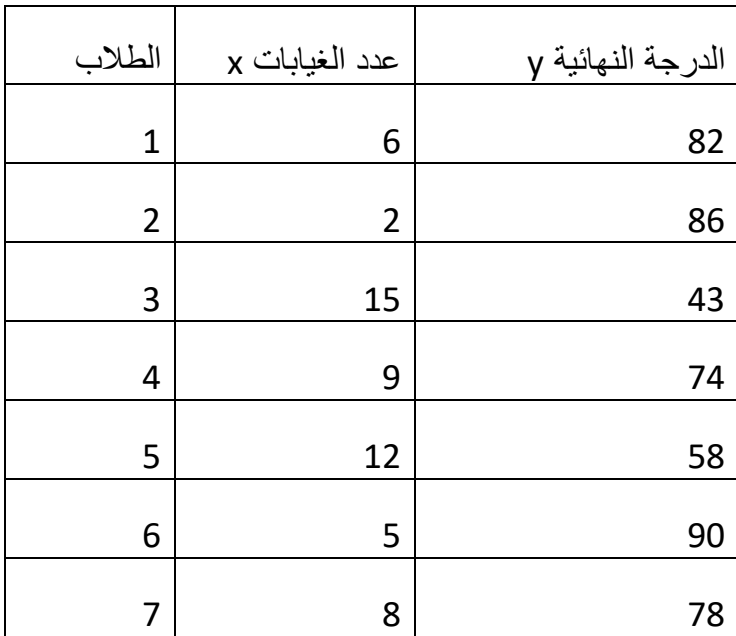

الحل

$$
r_{xy} = \frac{n\sum x_i y_i - \sum x_i \sum y_i}{\sqrt{n\sum x_i^2 - (\sum x_i)^2} \sqrt{n\sum y_i^2 - (\sum y_i)^2}}
$$

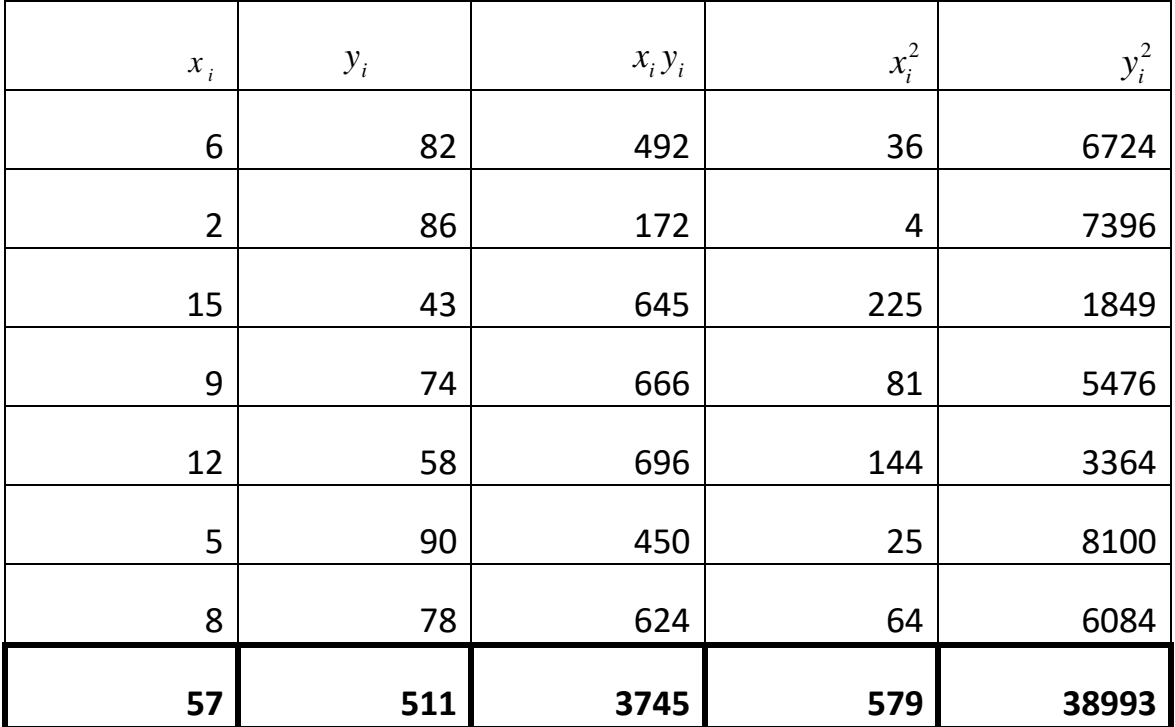

$$
r_{xy} = \frac{7(3745) - (57)(511)}{\sqrt{7(579) - (57)^2} \sqrt{7(38993) - (511)^2}} = -0.94
$$

تشير قيمة (0.94- r=) الى وجود علاقة سلبية قوية جدا بين الدرجه النهائية للطالب وعدد حالات الغياب للطالب.

## -2 ارتباط الرتب **correlation Rank**:

يعرف معامل ارتباط الرتب بأنه المعامل الذي يقيس درجة االرتباط ما بين صفتين، وقد اقترح هذا المعامل من قبل Sperman.

*i* و *X i* ليكن لدينا المتغيرين *Y* من النوع الوصفي ) أي ال يمكن قياسهما بوحدات كمية ( ولكن يمكن ترتيبهما تنازلياً او تصاعدياً وفق معيار معّين ان صُيغَة معامل ارتباط الرتب لـ سبيرمان (في حال عدم وجود تكرار للقيم) هي:

$$
r_{s} = 1 - \frac{6\sum_{i=1}^{n} d_{i}^{2}}{n(n^{2} - 1)}
$$

 $d^{\phantom{\dag}}_i = x^{\phantom{\dag}}_i - y^{\phantom{\dag}}_i$  بحيث ان

**مثال:**

كانت تقديرات ستة طالب في مادتي اإلحصاء والرياضيات كما يلي:

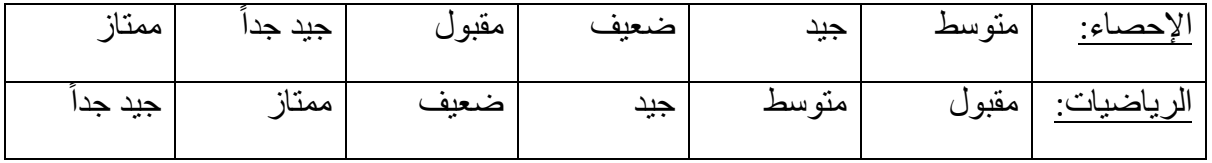

جد معامل االرتباط البسيط بين تقدير الطالب في امتحان اإلحصاء وتقديره في امتحان الرياضيات.

**الحل:**

نرتب التقديرات ترتيب تصاعدي ومن ثم نخصص رتباً تمثل قيم سلسلة اعداد طبيعية:

التقدير ات: ضعيف، مقبول، متوسط، جيد، جيد جداً، ممتاز الرتب: 1 2 3 4 5 6

ثم نعود لتخصيص هذه الرتب للتقديرات االصلية كل حسب موقعها وكما موضح في الجدول التالي:

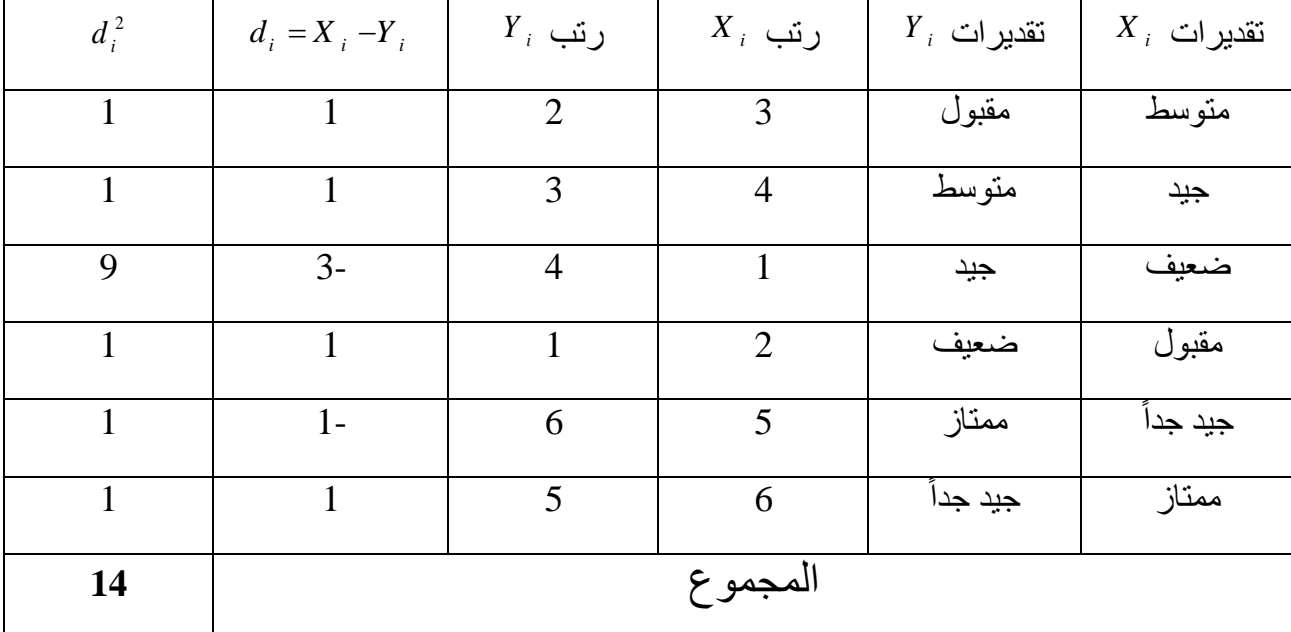

$$
r_s = 1 - \frac{6 \sum_{i=1}^{n} d_i^2}{n(n^2 - 1)}
$$

$$
=1-\frac{6*14}{6(6^2-1)}=1-\frac{14}{35}=1-0.4=0.6
$$

أما في حالة تكرار قيم أحد المتغيرين او كالهما فان معامل ارتباط الرتب لسبيرمان سوف يحسب بالشكل التالي:

<u>مثال:</u> الاتي تقديرات لكفاءة عشرة من العاملين في أحد المصـانـع من حيث آدائهم في تشغيل نوعين من المكائن الحديثة، يطلب حساب معامل االرتباط لسبيرمان.

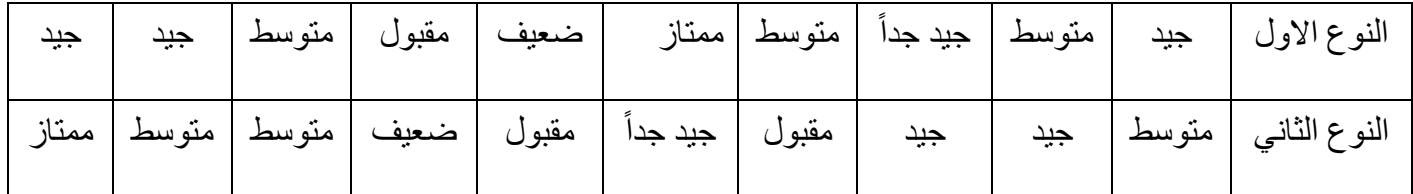

<u>الحل:</u> نبدأ بترتيب التقديرات تصاعدياً ثم نخصص للترتيب رتب تمثل قيم سلسلة اعداد طبيعية ولكل متغير.

|  |  |  |  |           | التقديرات X   ضعيف   مقبول   متوسط   متوسط   متوسط    جيد      جيد     جيد    جيد جداً    ممتاز |
|--|--|--|--|-----------|-------------------------------------------------------------------------------------------------|
|  |  |  |  | 5 4 3 2 1 | الرتب X                                                                                         |

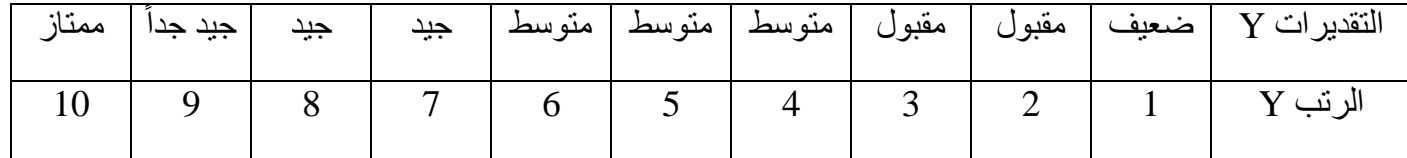

بعد ذلك سيتم حساب معدل الرتب المقابلة للتقديرات المكررة وإعادة تخصيص هذا المعدل لهذه التقديرات ولكل متغير وكما يلي:

- $\frac{3+4+5}{2} = 4$ 3  $\overline{X} = \frac{3+4+5}{2} = 4$ تقدير المتوسط لـ  $\frac{6+7+8}{2} = 7$ 3  $\overline{X} = \frac{6+7+8}{2} = 7$ تقدير الجيد لـ  $\frac{3+2}{2} = 2.5$ 2  $\overline{Y} = \frac{3+2}{2} = 2$ تقدير المقبول لـ
- $\frac{4+5+6}{2} = 5$ 3  $\overline{Y} = \frac{4+5+6}{2} = 5$ تقدير المتوسط لـ

$$
Y = \frac{7+8}{2} = 7.5
$$
تقدیر الجید لہ

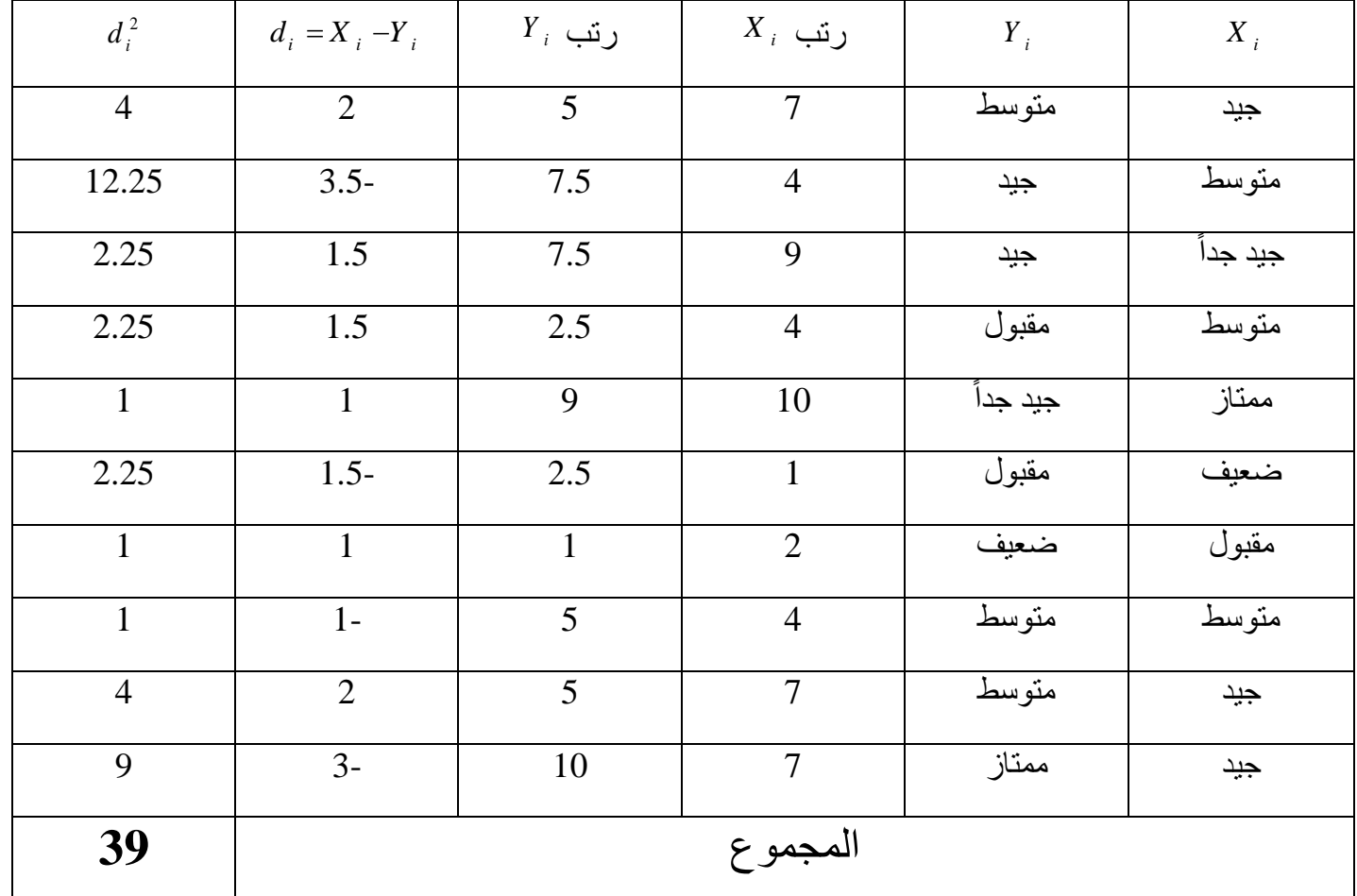

بعد نلك سيتم التعديل على قانون سبيرمان بأضافة الكمية 
$$
\frac{m(m^2-1)}{12}
$$
 المقدار  $d_i^2$  حيث ان

m تمثل عدد مرات تكرار الصفة.

ان عدد مرات تکرار التقدیر متوسط بالنسية الی X هو 
$$
3\text{=m}
$$
، فان:

$$
m(m^2-1)/12=3(9-1)/12=2
$$

عدد مرات تكرار التقدير جيد بالنسبة الى X هو m=،3 فان:

 $m(m^2-1)/12=3(9-1)/12=2$ 

عدد مرات تكرار التقدير مقبول بالنسبة الى Y هو 2=m، فان:

 $m(m^2-1)/12=2(4-1)/12=0.5$ 

عدد مرات تكرار التقدير متوسط بالنسبة الى Y هو 3=1، فان:

 $m(m^2-1)/12=3(9-1)/12=2$ 

عدد مرات تكرار التقدير جيد بالنسبة الى Y هو 2=m، فان:

 $m(m^2-1)/12=2(4-1)/12=0.5$ 

وعليه فان التعديل الكلي هو:

 $2+2+0.5+2+0.5=7=k$ 

وبذلك فان:

$$
r_s = 1 - \frac{6\left(\sum_{i=1}^n d_i^2 + k\right)}{n(n^2 - 1)} = 1 - \frac{6(39 + 7)}{10(100 - 1)}
$$

$$
= 1 - \frac{276}{990} = 0.721
$$

مالحظة : ان قيمة معامل االرتباط للرتب تتراوح قيمته ما بين )1-,1+(، أي ان: 1 1 *s r*

Partial orrelation (5) July 0 في يعضِ الداسا<del>ب يو</del>جد هناك عدد م*ن المتغي*ات<br>دِيمُلاَتِهِ او الذي تَعْرَضَـٰهِ مَدِينَ الْمَيْتَهَا بِعَضْهَا بِعَدَّةٍ رِيَاضِهِـٓ على ادراق الاسراء بلكون عرتبها بدعها المشهري وعدد<br>امرادها .<br>ففي هذه الحالة ولغرض حساب وجامل الارتباط بين المتقلوب المحتول المحتول التي المتقل المتقل التالك غلبة كماكنا.<br>حساب مقاط المحتول المحتول المحتول المحتول المحتول المحتول المحتول المحتول المحتول المحتول المحتول المحتول المح<br>حساب مقاط المحتول المحتول المحتول المحتول المح الارساط الخزني باستخدام المهنية المتالية المعهنية الأولى:  $\begin{array}{ccccc}\n\ddots & \overbrace{\phantom{0}}^{\phantom{0}} & \overbrace{\phantom{0}}^{\phantom{0}} & \overbrace{\phantom{0}}^{\phantom{0}} & \overbrace{\phantom{0}}^{\phantom{0}} & \overbrace{\phantom{0}}^{\phantom{0}} & \overbrace{\phantom{0}}^{\phantom{0}} & \overbrace{\phantom{0}}^{\phantom{0}} & \overbrace{\phantom{0}}^{\phantom{0}} & \overbrace{\phantom{0}}^{\phantom{0}} & \overbrace{\phantom{0}}^{\phantom{0}} & \overbrace{\phantom{0}}^{\phantom{0}} & \overbrace{\phantom{0}}^{\phantom{0}} & \overbrace$  $\frac{\sqrt{123}}{1123}$ <br>  $\frac{\sqrt{12}}{112}$ <br>  $\frac{\sqrt{12}}{112}$ <br>  $\frac{\sqrt{12}}{112}$ <br>  $\frac{\sqrt{12}}{112}$ <br>  $\frac{\sqrt{12}}{112}$ <br>  $\frac{\sqrt{12}}{112}$ <br>  $\frac{\sqrt{12}}{112}$ <br>  $\frac{\sqrt{12}}{112}$ <br>  $\frac{\sqrt{12}}{112}$ <br>  $\frac{\sqrt{12}}{112}$ <br>  $\frac{\sqrt{12}}{112}$ <br>  $\frac{\sqrt{12}}{112}$  $\frac{1}{2}$ و . 14 ين معامل الاتباط الخزي المتغربي الاولى<br>14 ين المستوى با باشتغان الأ المتغرب الثلاث حاملا ن يعتلى حصابك الأكراب على بين الهتفيرين الأولى هذه المعنِيَّة لَسْتَغِيم في عالَمَة وجود ثَكَّلَّة متَغِيرُت<br>منوف في حاج هد معامل 2 ساط الحَوْيَ بينَ المتَغِيرِيْنَ<br>الأول والثَّانِي باستبعاد الرااسِّيرِ النَّالِثِ .

المعهوّة الثانيّة ؟<br>حدّة المحبّة تستمرم عن حالة وجود اربعة متغيرات<br>ونرف في حساب ومايل الارتباط الجزئي بين المتغيرين المدول وآلئاف باستبعاد المر المتغيرين الذاك والرابع  $Y_{12.34} = \frac{Y_{12.3} - (Y_{14.3})(Y_{24.3})}{\sqrt{(1 - Y_{14.3})(1 - Y_{24.3})}}$ Cilcup 4 : معامل الارتباط الخرق بين المتفرين الاولى الثا<u>ف</u><br>المستبعاد الر المتغيرين الثالث واترابع  $\overline{\bullet}$ و. 12 معامل الارتباط الخرني سن المتفرين الأول والثاني بارشعا والمتخو المثالث مسجد المستعمل المحدث المستعمر المستوسط المستعمل المستعمل المستعمل المحدث المستعمل المحدث المستعمل المستعملات ا<br>4.4.4 حساسل المحدث المجازئي المستعمر يون الأولى والرابع باستعماد اثر المتغر الثالث محب المجالس المحاكمة الخوفي بين المتفوي المثاني والماجع<br>المسابق المتخبر المتخبر المتلاب  $\Delta \mathbb{L}_0$ وللخيال لحدث كالمحت متضيف ت كالأكيدا (بالغ المدغل الشمرى ويحل تحثل انغاق الاسوة المشهري <u>و 3٪ تمثل عدد امراد ۵۱ رة و عملنا على البائلة</u>  $11717$  $Y_{12} = 0.91$ ,  $Y_{13} = 0.39$ ,  $Y_{23} = 0.62$ حد عنايل بلازني الهتغوين الاولى والثاني<br>باستبعاد اثر الهتضر المتلائم الى جويد 12.3 ك

 $100 - 100 - 100$  $Y_{12-3} = \frac{Y_{12} - (Y_{13})(Y_{23})}{(Y_{12}-Y_{13})(Y_{23})}$  $\frac{0.91 - (0.39)(0.62)}{\sqrt{(1-(0.39)^2)(1-(0.62)^2)}} = 0.925$  $Y_{23}=0.2$   $Y_{14}=\omega.5$   $Y_{15}=\omega.6$   $Y_{12}=\omega.7$ <br> $Y_{34}=\omega.4$   $Y_{24}=\omega.3$ جد عاملی الارتباط الخزی للهتغیرین (لاولی والثانی<br>باستجاو اثر المتخوری التان والا بعد الاز 14:24  $\frac{V_{12.34}}{\sqrt{(1-N_{4.3})(1-\frac{2}{24.3})}}$  $Y_{24.3} \rightarrow Y_{14.3}$  if  $Y_{12.3}$   $Y_{8}$  $\frac{Y_{12-3}}{Y_{12-}(Y_{13})(Y_{23})} = \frac{0.7-(0.6)(0.2)}{\sqrt{(1-Y_{13})(1-Y_{23})} \sqrt{(1-(0.6)^2)(1-(0.2)^2)}}$  $\bigcirc$  $= 0.74$ 

 $Y_{14-3} = \frac{Y_{14} - (Y_{13})(Y_{43})}{(1-(Y_{13})^{2})(1-Y_{43}^{2})}$  $\frac{0.5 - (0.6)(0.4)}{\sqrt{(1 - (0.6)^2)(1 - (0.4))^2}}$ (Sào)(pro) - 1p.0  $Y_{24.3} = \frac{Y_{24} - (Y_{23}) (Y_{43})}{\sqrt{(1 - Y_{23}) (1 - Y_{43})}}$  $\frac{0.3-(0.2)(0.4)}{\sqrt{(1-(0.2)^2)(1-(0.4)^2)}}$  = 0.27  $Y_{12} - 34 - 35.681$  $Y_{12.34} = \frac{0.74 - (0.35)(0.27)}{\sqrt{(1-(0.35)^2)(1-(0.27)^2)}}$  $= 0.72$ 

#### **Correlation between attributes** الصفات ارتباط

ان موضوع ارتباط الصفات يقترن بوجود توزيع تكراري مزدوج لمتغيرين من النوع الوصفي ويسمى هذا الجدول بجدول التوافق  $_{\rm{contingency\; table}}$  حيث ان صفوف التوزيع والبالغ عددها k تمثل مستويات المتغير x واعمدته البالغ عددها m تمثل مستويات المتغير y.

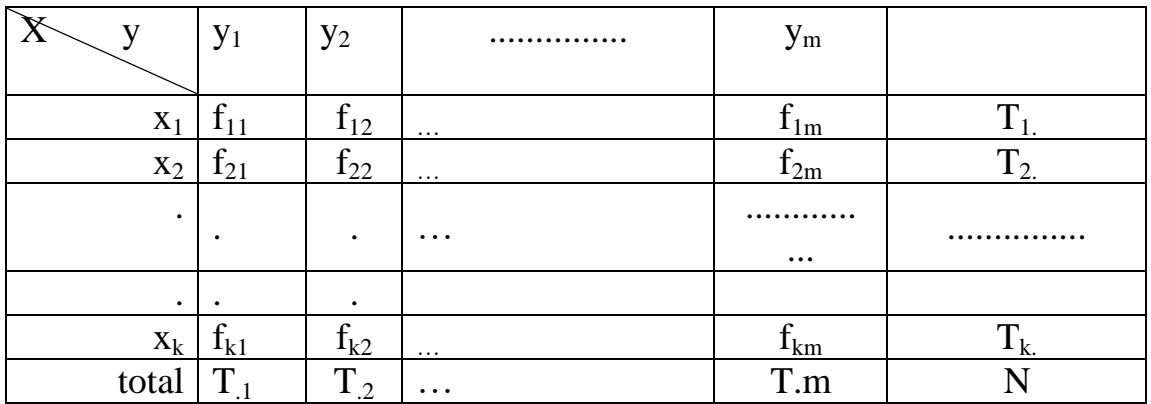

اذ يتعذر على الباحث حساب االرتباط بينهما بصيغة معامل ارتباط الرتب لسبيرمان انما يستوجب ذلك استخدام مقياس اخر يسمى معامل التوافق **contingency of Coefficient**

#### **Coefficient of contingency** التوافق معامل

يعرف معامل التوافق بانه مقياس لقيمة العالقة بين متغيرين في جدول توافق ذو مرتبة m\*k، فاذا فرضنا ان C تمثل معامل التوافق وان r يمثل المجموع الكلي لنواتج قسمة مربع التكرار في كل خلية على حاصل ضرب مجموعي التكرارين العمودي واالفقي المقابلين لتلك الخلية التي يقع فيها التكرار، عندئذ:

$$
C = \sqrt{\frac{r-1}{r}}
$$

وفيما يلي خطوات إيجاد قيمة هذا المعامل، ويمكن تحقيق هذه الخطوات باستخدام الصفوف او االعمدة فان ذلك لا يؤثر على قيمة C. و لنأخذ الصفو ف مثلاً:

بالنسبة الى الصف األول فان:

$$
r_{1} = \frac{f_{11}^{2}}{T_{1.}} + \frac{f_{12}^{2}}{T_{1.}} + \frac{f_{13}^{2}}{T_{1.}} + \frac{f_{13}^{2}}{T_{1.}} + \dots + \frac{f_{1m}^{2}}{T_{1.}} = \frac{1}{T_{1.}} \sum_{i=1}^{m} \frac{f_{1i}^{2}}{T_{i}}
$$

$$
r_2 = \frac{f_{21}^2}{T_2 * T_1} + \frac{f_{22}^2}{T_2 * T_2} + \frac{f_{23}^2}{T_2 * T_3} + \dots + \frac{f_{2m}^2}{T_2 * T_m} = \frac{1}{T_2} \sum_{i=1}^m \frac{f_{2i}^2}{T_i}
$$
  
.  
.  
.  

$$
r_k = \frac{f_{k1}^2}{T_k * T_1} + \frac{f_{k2}^2}{T_k * T_2} + \frac{f_{k3}^2}{T_k * T_3} + \dots + \frac{f_{km}^2}{T_k * T_m} = \frac{1}{T_k} \sum_{i=1}^m \frac{f_{ki}^2}{T_i}
$$

وعندئذٍ فان:

$$
r = r_1 + r_2 + r_3 + \dots + r_k = \sum_{j=1}^{k} r_j
$$

مثال: الجدول التالي يبين عدد حوادث الطرق التي تعرض لها شاحنات منشأة لنقل البضائع خالل فترة زمنية معينة موزعة حسب نوع الحادث وحالة الجو، يطلب حساب معامل التوافق لهذا التوزيع:

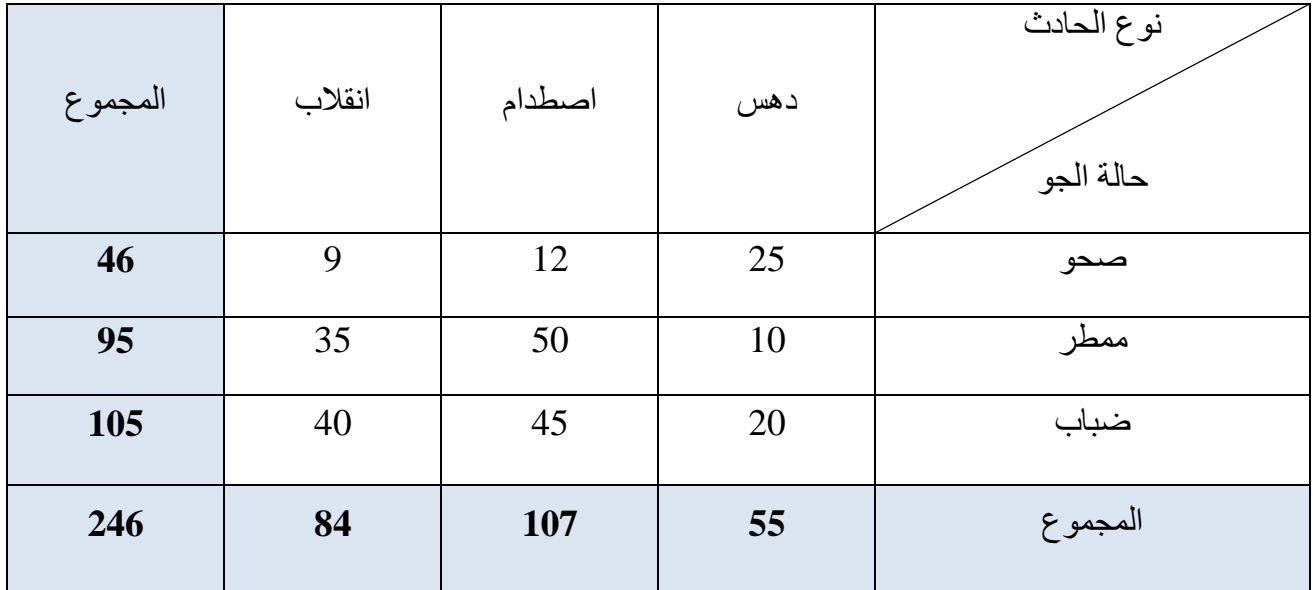

$$
r_1 = \frac{1}{46} \left( \frac{(25)^2}{55} + \frac{(12)^2}{107} + \frac{(9)^2}{84} \right) = 0.297
$$
  

$$
r_2 = \frac{1}{95} \left( \frac{(10)^2}{55} + \frac{(50)^2}{107} + \frac{(35)^2}{84} \right) = 0.419
$$
  

$$
r_3 = \frac{1}{105} \left( \frac{(20)^2}{55} + \frac{(45)^2}{107} + \frac{(40)^2}{94} \right) = 0.29
$$

$$
r_3 = \frac{1}{105} \left( \frac{(20)^2}{55} + \frac{(45)^2}{107} + \frac{(40)^2}{84} \right) = 0.29
$$

$$
105\left(55 \quad 107 \quad 84 \right) \quad 3.25
$$
\n
$$
∴ r = r_1 + r_2 + r_3 = 297 + 0.419 + 0.431 = 1.147
$$
\n
$$
∴ C = \sqrt{\frac{r-1}{r}} = \sqrt{\frac{1.147 - 1}{1.147}} = 0.358
$$

 $\rm C$  وتقترب قيمة معامل التوافق تتراوح بين الصفر والواحد الصحيح  $O\leq C\leq 0$  وتقترب قيمة من الواحد عندما تكون قيمة r كبيرة جداً بحيث ان  $r \approx r-1 \approx r$ ، وتكون قيمة C مساوية للصفر عندما . و إذا كانت  $0 < r < 1$  عندئذٍ لا يمكن إيجاد قيمة  $r$ .

العصو الثافي

مفهوم اوزنحدلد

# THE CONCEPT OF REGRESSION

تعريف تحليل الانحدار : The Concept of Regression  $(1:2)$ ان تحليل الانحدار عبارة عن وسيلة احصائية ( Statisticl tool ) يستخدم لتحليل العلاقة ( relationship ) بين متغير مجتقل واحد اواكثر ( Independent variables ) , (Dependent) ومتغير تابع ويعتبر تحليل الانحدارمن اكثرالطرق الاحصائية استعمالا في مختلف العلوم لانه يصف العلاقة بين المتغيرات على هيئة معادلة . فالمعادلة التي تضم متغيرا مستقلا واحداً تسمى معادلة الانحدار الخطي البسيط Linear regression equation.  $\hat{Y} = \hat{B}_0 + \hat{B}_1 X$ وتكتب كالاتى : بينما المعادلة التي تضمءا ة متغيرات مستقلة فتسمي معادلة الانحدار الخطسي Multiple linear regression equation ونكتب كالاتى  $\hat{Y}_i = \hat{B}_0 + \hat{B}_1 X_1 + \hat{B}_2 X_2 + ... + \hat{B}_m X_m$ حث إن المتغير التابع او المعتمد  $\mathbf{Y}_i$ المتغير المستقبل  $X$  $\mathbf Y$  نقطة تقاطع خط او مستوى الانحدار بالمحور  $\mathbf B_{\rm o}$ 

م٥ تحليل الانحدار

10

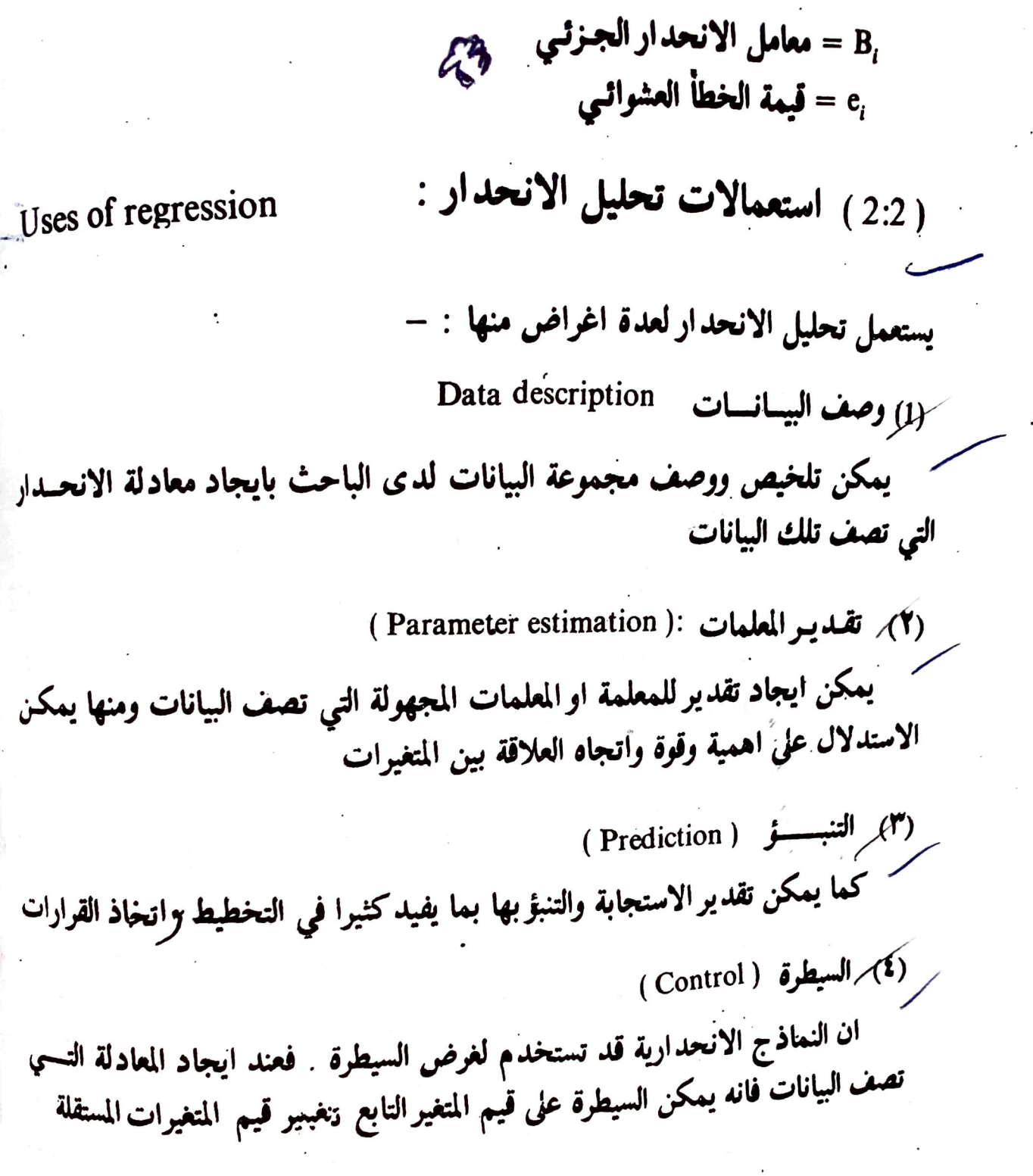

w

دراسة العلاقة بين المسافة اللازمة لايقاف السيارة (٢) ايقافاً تاماً وسرعة السيارة اثناء  $(X_i)$  سرها ومُعادلته بصورة عامة هي :-- $Y_i$  =  $B_0 + B_1 X_{i1} + B_2 X_i^2 + ... + e_i$ ولكن هناك معادلات اخرى غيرخطية قد تأخذ الشكل التالي : –  $Y_i$  =  $B_0 e^{B_1 x} \mu$ وهذه بمكن تحويلها الى معادلة خطية باستخدام التحويل اللوغاريتمي مثلاكما سيأتي ذكر ذلك في الفصول القادمة . (ب) انحسدارغيبرخطبي متعبدد Multiple Curvilinear ويضم عدة متغيرات مستقلة ومن أمثلة ذلك : ا - دراسة العلاقة بين مقدار التأمين على الحياة Y وكل من درجة الخضورة ( X، ا والعمر  $X_2$  لعشرين طبيباً مثلاً . دراسة العلاقة بين درجة تصلب الشرايين y ونسبة الكولسترول  $\,$   $\,$  والوزن (  $^{}$   $\,$  )  $\,$ في الارانب ومُعادلته لمتغيرين مستلقلين مثلاً ) هي =  $B_{00} + B_{10}X_1 + B_{01}X_2 + B_{11}X_1X_2 + B_{20}X_1^2 + B_{02}X_2^2 + ...$ Y هذا وهناك معادلات اخرى غير خطية مثل  $Y = B_0 X_1^{B_1} X_2^{B_2} X_3^{B_3} e$ ولكن مثل هذه المعادلات يمكن تحويلها الى معادلات خطية باستخدام التحويل اللوغاريتمس مثلا .

) نؤامج ) ؟ کذار ا ندُ 'ر مِیْسِ جُنْطِی المحد الأعظمى متعدد ل ر بلا<br>محیو ہطر بسیط الجدار فلطى صقدد اندلهفلى لمساك حنة صُغِرْت ربضم عدة متغرات مستقلة متخر ستفل واصه ويقم متخبر صقل واحد عسنقله وصاولیت جو وصاولته ه  $Y_i = B_0 + B_1 X_{i1} + C_i$  $Y = B_0 + B_1 X_1 + B_2 X_1 e^{-4C_1}$ فسُنگل ما م لحادلت  $\forall i = B_0 + B_i x_i + B_z x_i - + C_i$ فه ممکن ( ) کاملالہ ( سے کل ) ص  $Y_i = B_0 e^{B_1 X_i} u$ وفس ما مذكلات فرائح فه مكا هنَّه : السَّلَل الخطَّيّ يعْقِيهِ "نَ "كَاسِ للصَّادِلِه كَوِرا مِنْ الدِّرِ مِهْدَا لَا وَلِهِ  $L^{1}$ ے الحادلۃ لاتحتوی مال اس الڈر من واصد)

الانحذر لحطى اليسدد

# LINEAR REGRESSION **SIMPLE**

( 1:3 ) في حالة عدم وجود تكرار لقيم المتغير المستقل ( X )

(No repeated measurement)

(1) وصبف البيانيات

 $(X_{n1}, Y_n) \ldots (X_{21}, Y_2) (X_{11}, Y_1)$  تتكون البيانات عادة من  $B$  من ازواج المشاهدات (  $X_{11}, Y_2$ و نرنب كما في الجدول التالي :

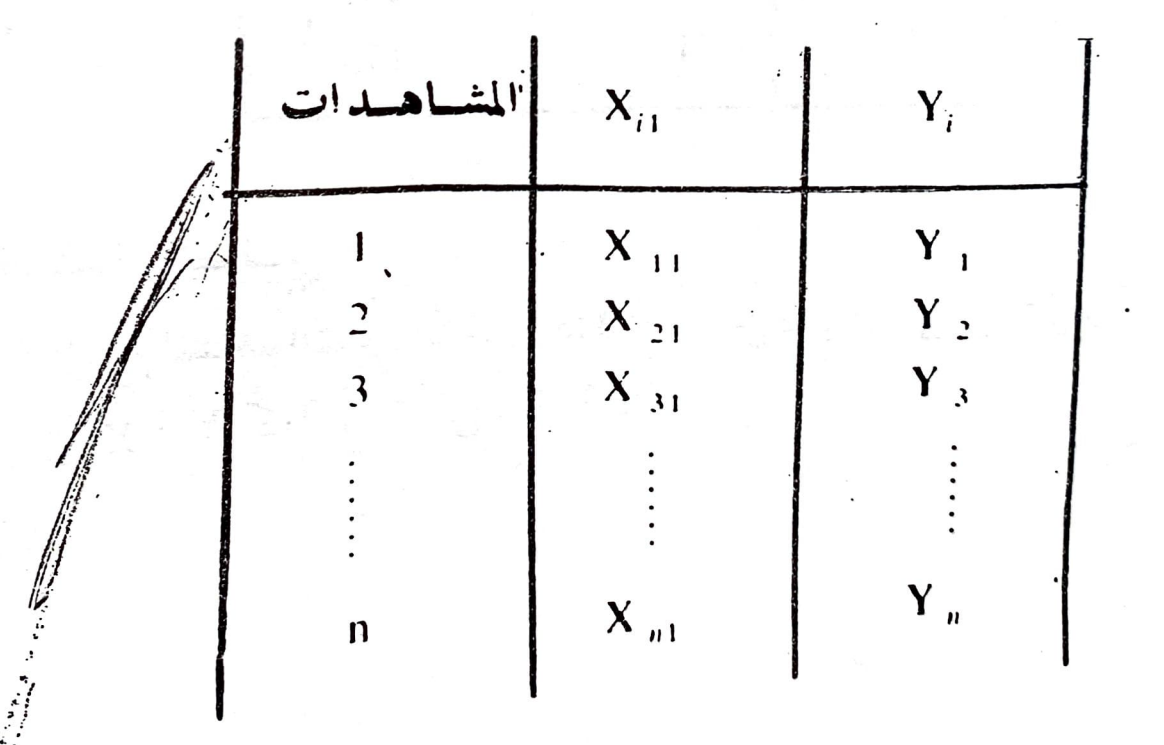

عیث ان  

$$
X_{1} = |b
$$
عیمة i المتغیر المتقل  $X_{1}$   
 $Y = |b$ هیة <sup>i</sup> للمتغیر المتمد او التابع Y

.<br>مثال ( 1:3 ) : البيانات التالية تمثل القوة الحصانية ( X<sub>i1</sub> ) الى اقرب كيلوواط والسرعة القصوى ( ،Y ) الى اقرب كيلومتر / ساعة لعينة مؤلفة من عشرة سيارات سباق

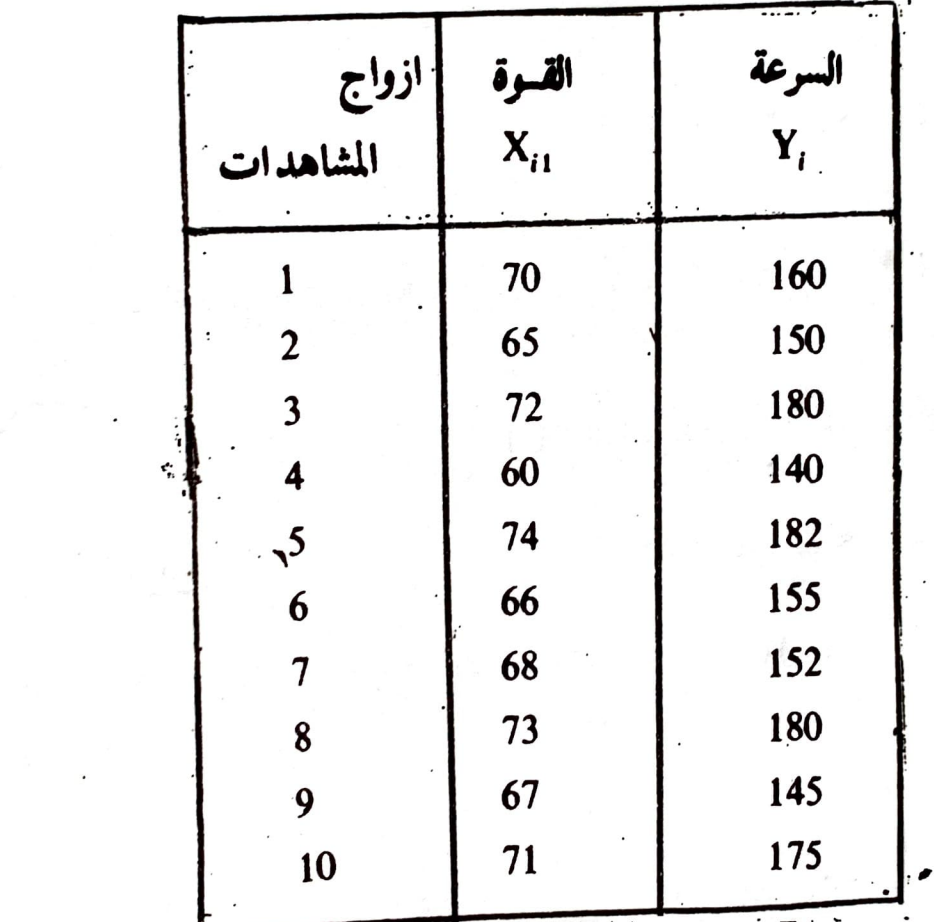

جدول (1:3) بينات المثال (1:3)

(2) التعثيـل البيـانــي :

ان ازواج المشاهدات في المثال (1:3) يمكن تعشيلها لنقاطاً على ورقة بيانية ذات محورين X و Y كما في شكل (1:3)

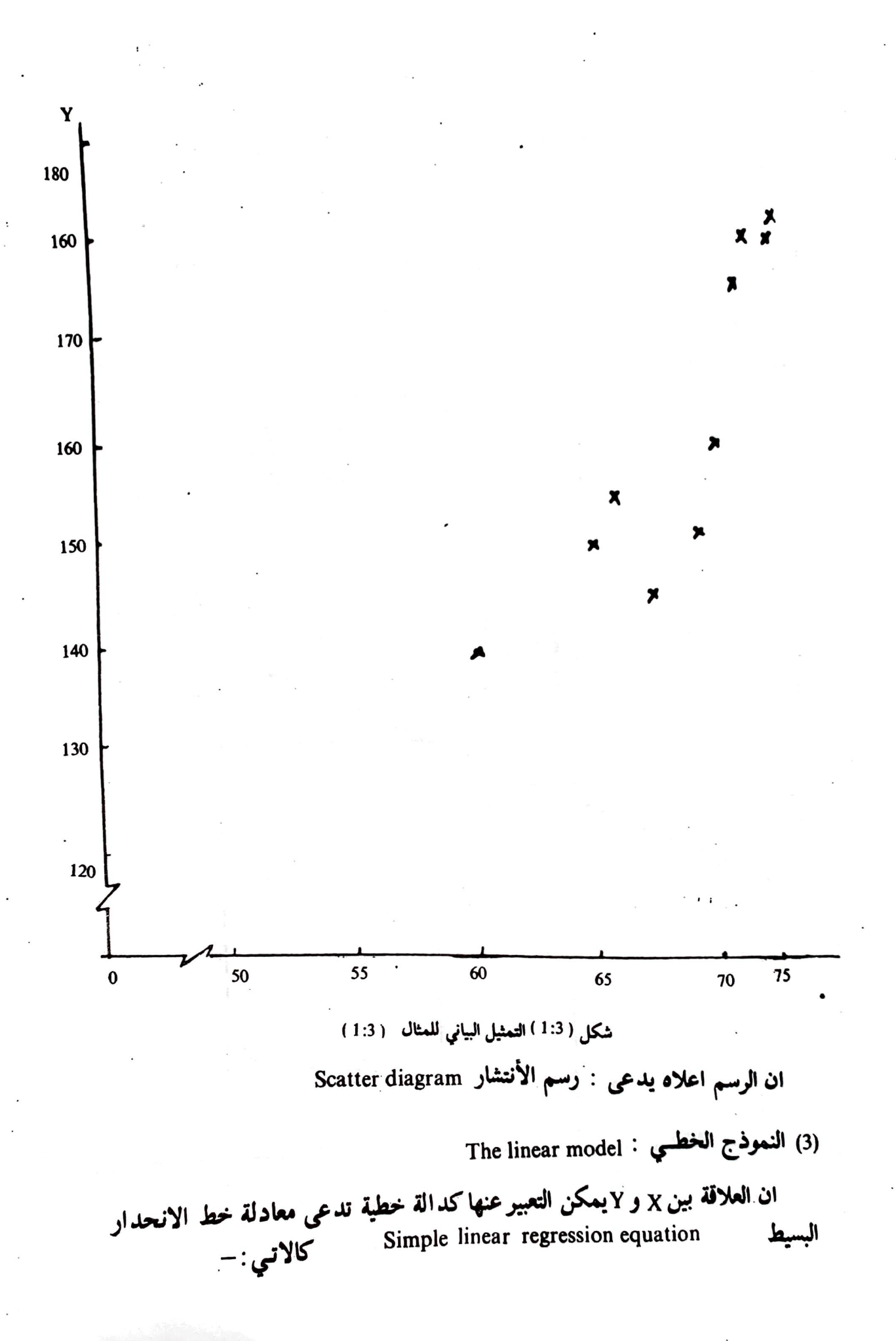

$$
Y_i = B_0 + B_1 X_{i1} + e_i \qquad i = 1, 2, \dots n
$$

حية ان :  
\n= |لتمير المتمداوالتابع اومقل ارالاستجابة  
\n
$$
Y = \frac{1}{2} \text{ المتملات ملامات الانحدار\n=  $8_0 \cdot B_1$   
\n=  $8_0 \cdot B_1$   
\n=  $8_0 \cdot B_1$   
\n=  $8_0 \cdot B_1$   
\n=  $8_0 \cdot B_0$   
\n=  $8_0 \cdot B_1$   
\n=  $8_0 \cdot B_0$   
\n=  $8_0 \cdot B_0$   
\n=  $8_0 \cdot B_1$   
\n=  $8_0 \cdot B_1$   
\n=  $8_0 \cdot B_1$   
\n=  $8_0 \cdot B_1$   
\n=  $8_0 \cdot B_1$   
\n=  $8_0 \cdot B_1$   
\n=  $8_0 \cdot B_1$   
\n=  $8_0 \cdot B_1$   
\n=  $8_0 \cdot B_1$   
\n=  $8_0 \cdot B_1$   
\n=  $8_0 \cdot B_1$   
\n=  $8_0 \cdot B_1$   
\n=  $8_0 \cdot B_1$   
\n=  $8_0 \cdot B_1$   
\n=  $8_0 \cdot B_1$   
\n=  $8_0 \cdot B_1$   
\n=  $8_0 \cdot B_1$   
\n=  $8_0 \cdot B_1$   
\n=  $8_0 \cdot B_1$   
\n=  $8_0 \cdot B_1$   
\n=  $8_0 \cdot B_1$   
\n=  $8_0 \cdot B_1$   
\n=  $8_0 \cdot B_1$   
\n=  $8_0 \cdot B_1$   
\n=  $8_0 \cdot B_1$   
\n=  $8_0 \cdot B_1$   
\n=  $8_0 \cdot B_1$   
\n=  $8_0 \cdot B_1$   
\n=  $8_0 \cdot B_1$   
\n=  $8_0 \cdot B_1$   
\n=  $8_0 \cdot B_1$ <
$$

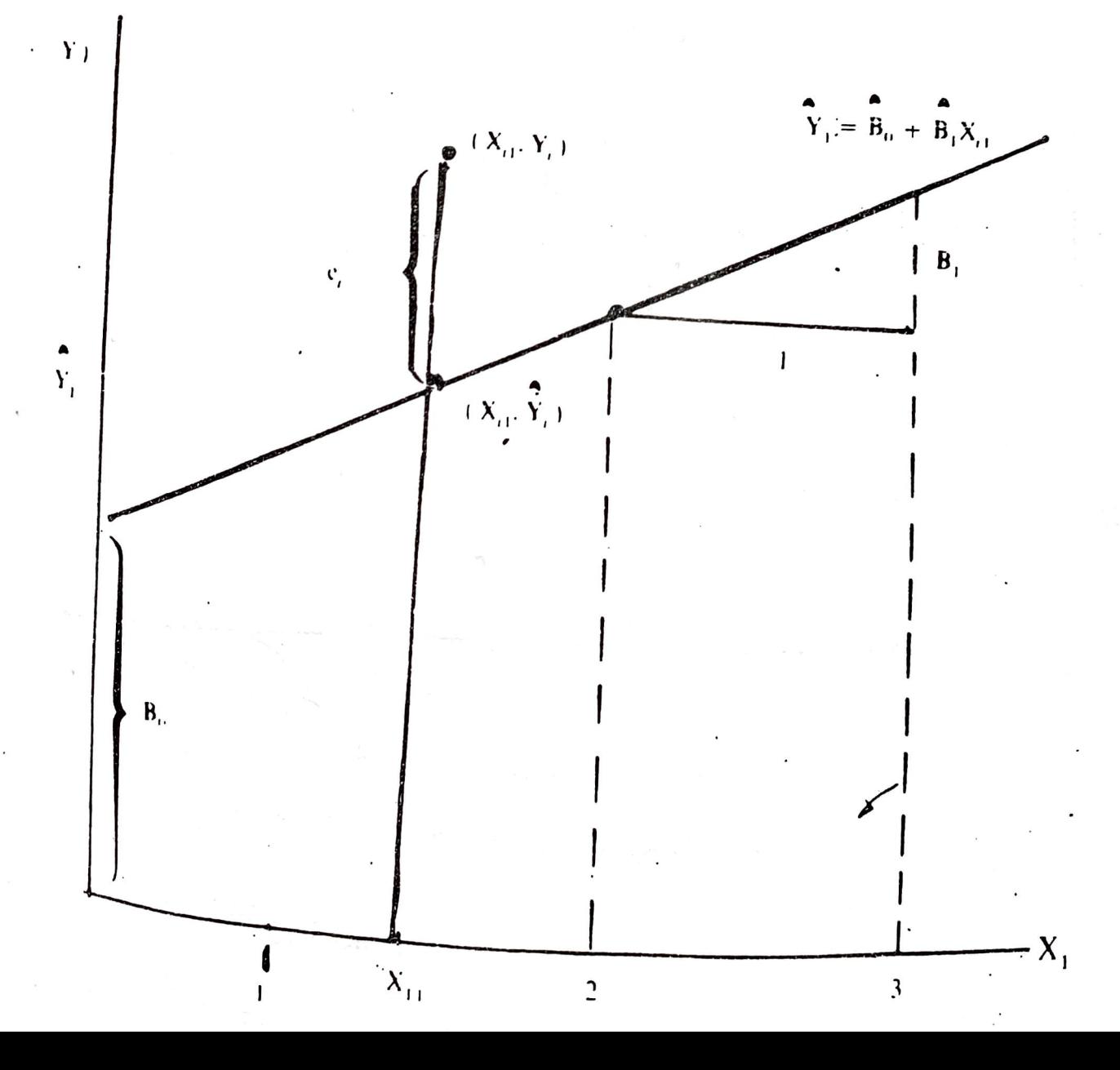

the contract of the contract of the contract of

 $\mathcal{L}^{\mathcal{L}}(\mathcal{L}^{\mathcal{L}})$  and the following the contribution of the contribution of  $\mathcal{L}^{\mathcal{L}}$ 

$$
Y_1 = B_0 + B_1 X_{11} + c_1
$$
  
\n
$$
Y_2 = B_0 + B_1 X_{21} + c_2
$$

 $\sim$ 

the contract of the

**Contractor** 

$$
Y_n = B_0 + B_1 X_{n1} + c_n
$$